### **Betriebssysteme 1**

SS 2017

#### **Prof. Dr.-Ing. Hans-Georg Eßer** Fachhochschule Südwestfalen

#### **Foliensatz D:**

v1.0, 2016/05/20

● Scheduler

18.05.2017 Betriebssysteme 1, SS 2017, Hans-Georg Eßer Folie D-1

### **Scheduler: Gliederung**

- Was ist Scheduling? Motivation
- Kooperatives / präemptives Scheduling
- CPU- und I/O-lastige Prozesse
- Ziele des Scheduling (abhängig vom BS-Typ)
- Standard-Scheduling-Verfahren

### **Einführung**

18.05.2017 Betriebssysteme 1, SS 2017, Hans-Georg Eßer Folie D-3

### **Scheduling – worum geht es?**

- Multitasking: Mehrere Prozesse konkurrieren um Betriebsmittel
- Betriebssystem verwaltet die Betriebsmittel
- Rechenzeit auf dem Prozessor
- Scheduler entscheidet: Welchen Prozess wann ausführen?
- Ausführreihenfolge entscheidend für Gesamt-Performance des Betriebssystems

#### **Zustandsübergänge**

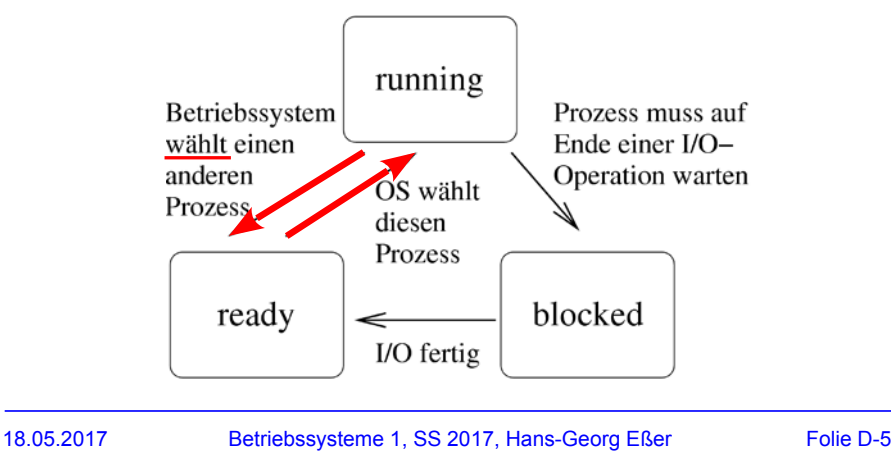

### **Wann wird Scheduler aktiv?**

- Neuer Prozess entsteht (fork)
- Aktiver Prozess blockiert wegen I/O-Zugriff
- Blockierter Prozess wird bereit
- Aktiver Prozess endet (exit)
- Prozess rechnet schon zu lange
- Interrupt tritt auf

### **Unterbrechendes Scheduling**

#### **Prozess-Unterbrechung möglich?**

#### ● **Kooperatives Scheduling:**

- Prozess rechnet so lange, wie er will; bis zum nächsten I/O-Aufruf oder bis exit()
- Scheduler wird nur bei Prozess-Blockieren oder freiwilliger CPU-Aufgabe aktiv

#### ● **Präemptives (unterbrechendes) Scheduling:**

• Timer aktiviert regelmäßig Scheduler, der neu entscheiden kann, "wo es weiter geht"

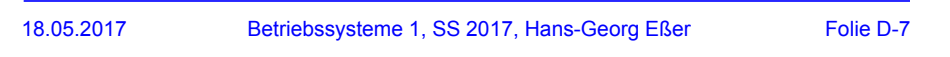

### **Prozesse: I/O- oder CPU-lastig**

#### **I/O-lastig:**

• Prozess hat zwischen I/O-Phasen nur kurze Berechnungsphasen (CPU)

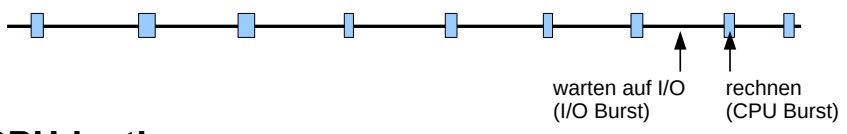

#### **CPU-lastig:**

• Prozess hat zwischen I/O-Phasen lange Berechnungsphasen

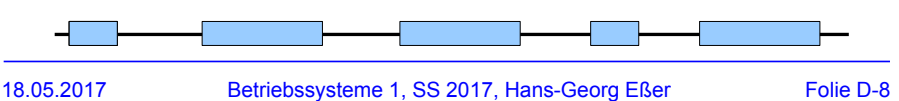

# **Häufige Prozesswechsel?**

#### **Faktoren**

- **Zeit für Kontext-Switch:** Scheduler benötigt Zeit, um Prozesszustand zu sichern  $\rightarrow$  verlorene Rechenzeit
- **Wartezeit der Prozesse:** Häufigere Wechsel erzeugen stärkeren Eindruck von **Gleichzeitigkeit**

### **Ziele des Scheduling (2)**

#### **Aus Systemsicht**

- **[S1] Durchsatz:** Anzahl der Prozesse, die pro Zeit fertig werden
- **[S2] Prozessorauslastung:** Zeit (in %), die der Prozessor aktiv war
- **[S3] Fairness:** Prozesse gleich behandeln, keiner darf "verhungern"
- **[S4] Prioritäten** beachten
- **[S5] Ressourcen** gleichmäßig einsetzen

18.05.2017 Betriebssysteme 1, SS 2017, Hans-Georg Eßer Folie D-9

# **Ziele des Scheduling (1)**

#### **Aus Anwendersicht**

- **[A1] Ausführdauer:** Wie lange läuft der Prozess insgesamt?
- **[A2] Reaktionszeit:** Wie schnell reagiert der Prozess auf Benutzerinteraktion?
- **[A3] Deadlines** einhalten
- **[A4] Vorhersehbarkeit:** Gleichartige Prozesse sollten sich auch gleichartig verhalten, was obige Punkte angeht
- [A5] Proportionalität: "Einfaches" geht schnell

18.05.2017 Betriebssysteme 1, SS 2017, Hans-Georg Eßer Folie D-11

# **[A1] Ausführdauer**

#### **Wie viel Zeit vergeht vom Programmstart bis zu seinem Ende?**

- *n* Prozesse  $p_1$  bis  $p_n$  starten zum Zeitpunkt  $t_0$ und sind zu den Zeitpunkten  $t_1$  bis  $t_n$  fertig
- Durchschnittliche Ausführdauer:  $1/n \cdot \sum_{i} (t_i - t_0)$
- Abhängig von konkreten Prozessen; Berechnung nur für Vergleich verschiedener Scheduling-Verfahren sinnvoll

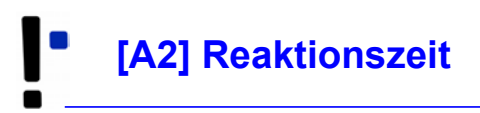

#### **Wie schnell reagiert das System auf Benutzereingaben?**

- Benutzer drückt Taste, klickt mit Maus etc. und wartet auf eine Reaktion
- Wie lang ist die Zeit zwischen Auslösen des Interrupts und Aktivierung des Prozesses, der die Eingabe auswertet?
- Toleranz bei langen Wartezeiten gering; schon 2–4 Sekunden kritisch, darüber inakzeptabel

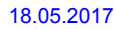

18.05.2017 Betriebssysteme 1, SS 2017, Hans-Georg Eßer Folie D-13

# **[A3] Deadlines**

#### **Hält das System Deadlines ein?**

- Realtime-Systeme: besondere Ansprüche
- Prozesse müssen in vorgegebener Zeit ihre Aufgaben erledigen, also ausreichend und rechtzeitig Rechenzeit erhalten
- Wie oft werden Deadlines nicht eingehalten?
- Optimiere (prozentualen) Anteil der eingehaltenen Deadlines

### **[A4] Vorhersehbarkeit**

#### **Ähnliches Verhalten ähnlicher Prozesse?**

- Intuitiv: Gleichartige Prozesse sollten sich auch gleichartig verhalten, d. h.
	- Ausführdauer und Reaktionszeit immer ähnlich
	- Unabhängig vom sonstigen Zustand des Systems
- Schwierig, wenn das System beliebig viele Prozesse zulässt → Beschränkungen?
- 18.05.2017 Betriebssysteme 1, SS 2017, Hans-Georg Eßer Folie D-15

## **[A5] Proportionalität**

#### Vorgänge, die "einfach" sind, werden schnell **erledigt**

- Es geht um das (evtl. falsche) Bild, das Anwender sich von technischen Abläufen machen
- Benutzer akzeptiert Wartezeit eher, wenn er den zugrunde liegenden Vorgang als komplex einschätzt

# **[S1] Durchsatz**

#### **Terminierende Prozesse**

- Anzahl der Prozesse, die pro Zeiteinheit (z. B. pro Stunde) fertig werden, sollte hoch sein
- Misst, wie viel Arbeit erledigt wird
- Abhängig von konkreten Prozessen; Berechnung nur für Vergleich verschiedener Scheduling-Verfahren sinnvoll

## **[S3] Fairness**

#### **Alle Prozesse haben gleiche Chancen**

- Jeder Prozess sollte mal drankommen (kein "Verhungern", engl. *process starvation*)
- Keine großen Abweichungen bei den Wartezeiten und Ausführdauern
- Falls Prozess-Prioritäten:  $\rightarrow$  . manche sind gleicher"

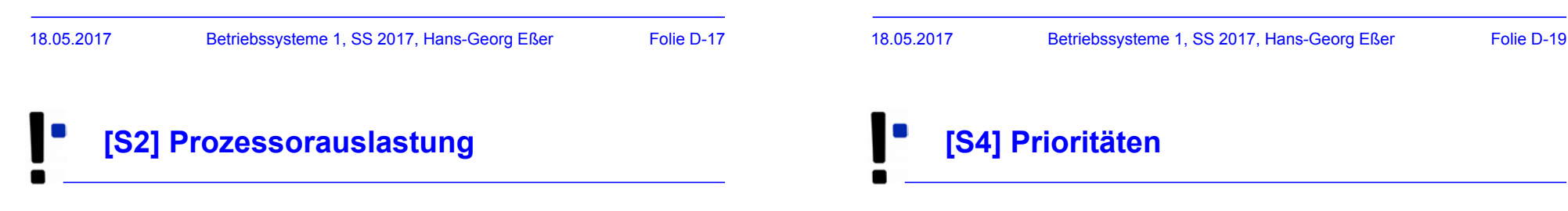

#### **CPU immer gut beschäftigt halten**

- Anteil der Taktzyklen, in denen die CPU nicht ..idle" war
- Interessanter Faktor, wenn Rechenzeit sehr wertvoll ist (kommerzielles Rechenzentrum)

#### **Verschieden wichtige Prozesse auch verschieden behandeln**

- Prioritätsklassen: Prozesse mit hoher Priorität bevorzugt behandeln
- Dabei verhindern, dass nur noch Prozesse mit hoher Priorität laufen (und alles andere steht)

# **[S5] Ressourcen-Balance**

#### **"BS verwaltet die Betriebsmittel..."**

- Grundidee des BS: alle Ressourcen gleichmäßig verteilen und gut auslasten
- CPU-Scheduler hat auch Finfluss auf (un)gleichmäßige Auslastung der I/O-Geräte
- Prozesse bevorzugen, die wenig ausgelastete Ressourcen nutzen wollen

### **Anforderungen an das Betriebssystem (2)**

#### **Stapelverarbeitung**

- S3 Fairness
- S4 Prioritäteneinsatz
- S5 Ressourcen-Balance
- S1 Durchsatz
- A1 Ausführdauer
- S2 Prozessor-Auslastung

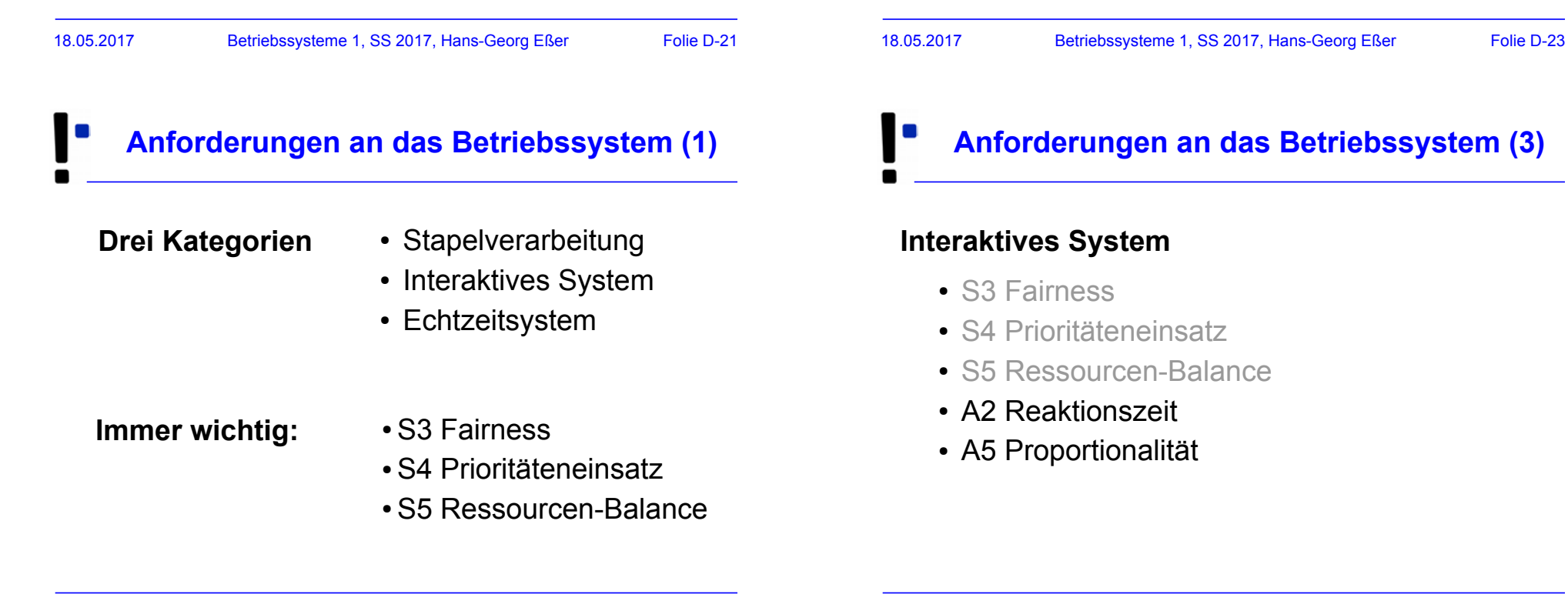

# **Anforderungen an das Betriebssystem (4)**

#### **Echtzeitsystem**

- S3 Fairness
- S4 Prioritäteneinsatz
- S5 Ressourcen-Balance
- A3 Deadlines
- A4 Vorhersehbarkeit

### **Stapelverarbeitung (Batch)**

#### **Eigenschaften der Stapelverarbeitung**

- Nicht interaktives System (keine normalen Benutzerprozesse)
- Jobs werden über Job-Verwaltung abgesetzt; System informiert über Fertigstellung
- Typische Aufgaben: Lange Berechnungen, Kompiliervorgänge

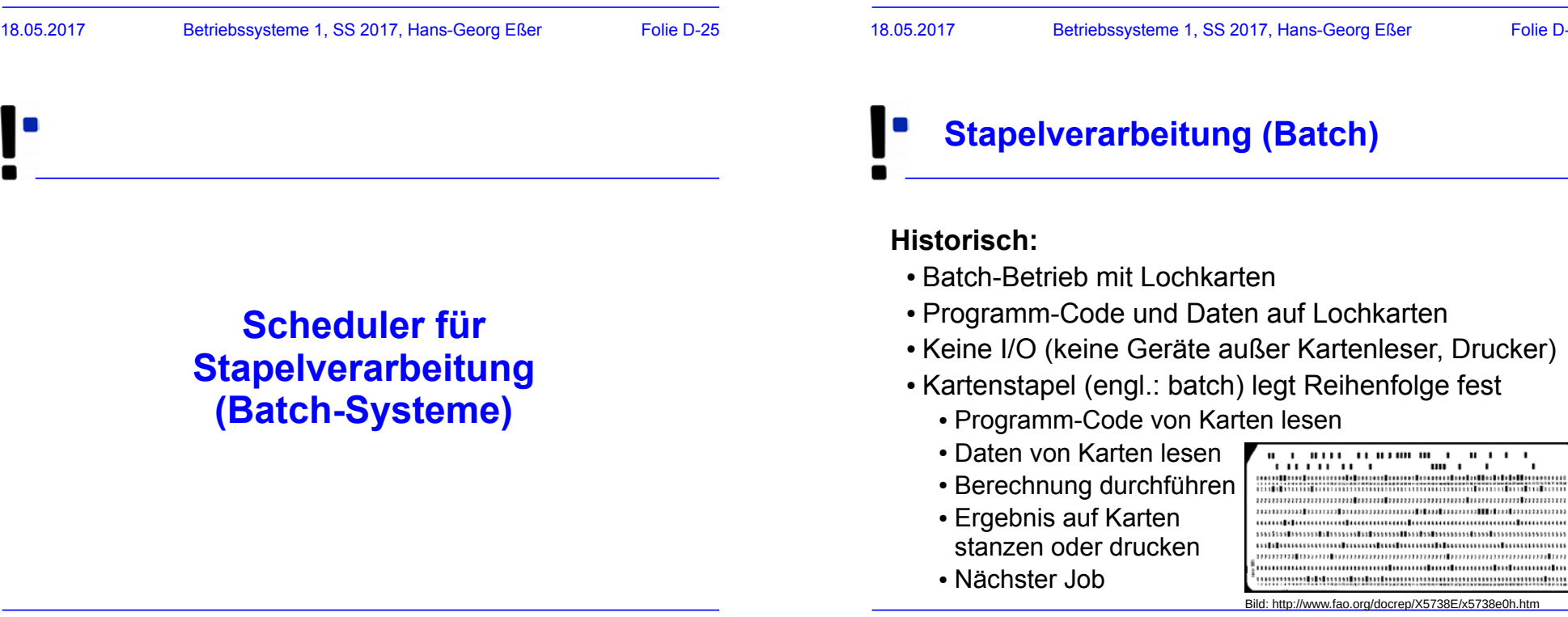

lesen

**Hans-Georg Eßer Folie D-27** 

# **Stapelverarbeitung (Batch)**

#### **Moderne Batch-Systeme**

- Normale Rechner (mit Platten, Netzwerk etc.)
- Kein interaktiver Betrieb (kein Login etc.)
- Job-Management-Tool nimmt Jobs an
- Long term scheduler entscheidet, wann ein Job gestartet wird – evtl. basierend auf Informationen über Ressourcenverbrauch und erwartete Laufzeit des Programms

### **First Come, First Served (FCFS)**

#### **Einfache Warteschlange**

- Neue Prozesse reihen sich in Warteschlange ein
- Scheduler wählt jeweils nächsten Prozess in der Warteschlange
- Prozess arbeitet, bis er fertig ist (kooperatives Scheduling)

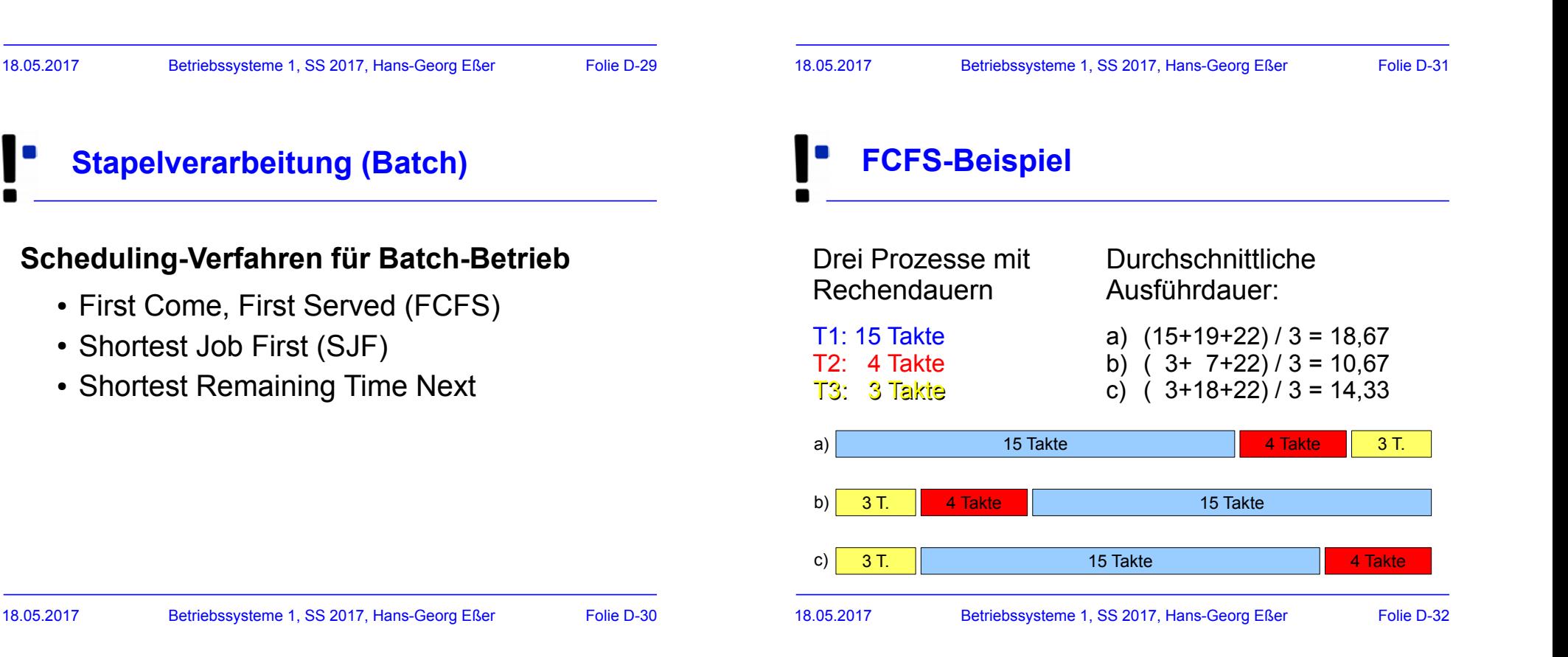

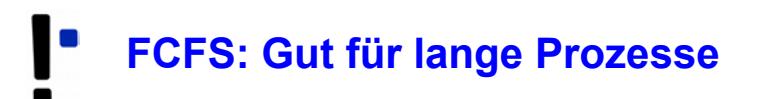

- FCFS bevorzugt lang laufende Prozesse
- Beispiel: 4 Prozesse W, X, Y, Z

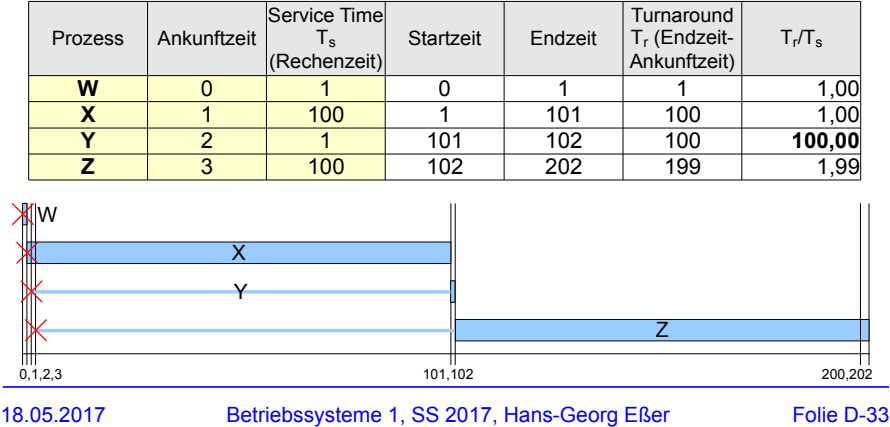

### **FCFS: CPU- vs. I/O-lastige Prozesse**

#### **FCFS bevorzugt CPU-lastige Prozesse**

- Während CPU-lastiger Prozess läuft, müssen alle anderen Prozesse warten
- I/O-lastiger Prozess kommt irgendwann dran, läuft nur sehr kurz und muss sich dann wieder hinten anstellen
- Ineffiziente Nutzung sowohl der CPU als auch der I/O-Geräte

### **Shortest Job First (SJF)**

- Keine Unterbrechungen (wie FCFS)
- Nächste Rechendauer (Burst) aller Prozesse bekannt oder wird geschätzt
- Strategie: Führe zunächst den Prozess aus, der am kürzesten laufen wird
- Minimiert die durchschnittliche Laufzeit aller Prozesse
- Prinzip war schon in FCFS-Beispiel erkennbar

18.05.2017 Betriebssysteme 1, SS 2017, Hans-Georg Eßer Folie D-35

## **SJF-Beispiel**

Im Beispiel von der FCFS-Folie (Folie 32): Ausführreihenfolge b) entspricht SJF

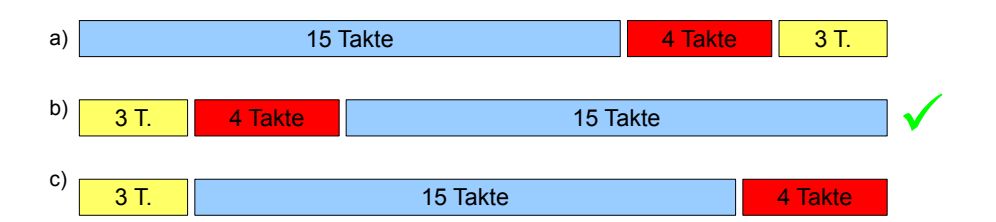

# **SJF-Eigenschaften**

Generelles Problem:

### **Woher wissen, wie lange die Prozesse laufen?**

- Batch-System; Programmierer muss Laufzeit schätzen  $\rightarrow$  Bei grober Fehleinschätzung: Job abbrechen
- System, auf dem immer die gleichen / ähnliche Jobs laufen → Statistiken führen
- Interaktive Prozesse: Durchschnitt der bisherigen Burst-Längen berechnen

Ohne diese Information ist dieses Scheduling-Verfahren nur ein theoretisches

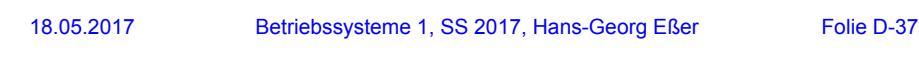

### **Burst-Dauer-Prognose (1)**

#### **Einfachste Variante: Mittelwert**

$$
S_{n+1} = \frac{1}{n} \sum_{i=1}^{n} T_i = \frac{1}{n} T_n + \frac{n-1}{n} S_n
$$

mit:

- *Ti*: Dauer des *i*-ten CPU-Burst des Prozess
- *Si*: Vorausgesagte Dauer des *i*-ten CPU-Burst
- *S*1: Vorausgesagte Dauer des 1. CPU-Burst (nicht berechnet)

### **Burst-Dauer-Prognose (2)**

#### **Exponentieller Durchschnitt**

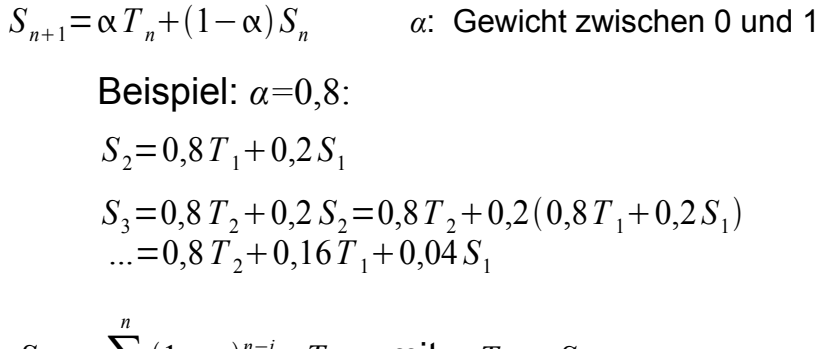

$$
S_{n+1} = \sum_{i=0}^{n} (1 - \alpha)^{n-i} \alpha T_i
$$
 mit  $T_0 := S_1$ 

18.05.2017 Betriebssysteme 1, SS 2017, Hans-Georg Eßer Folie D-39

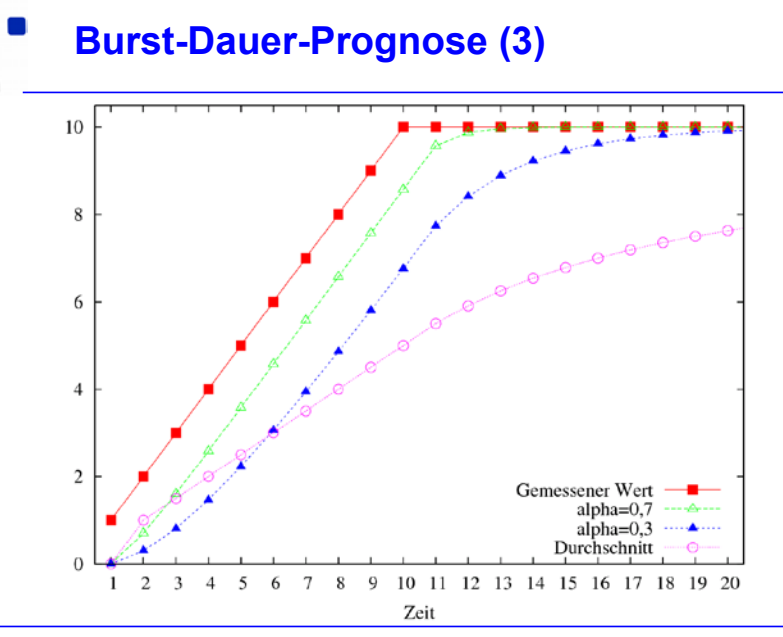

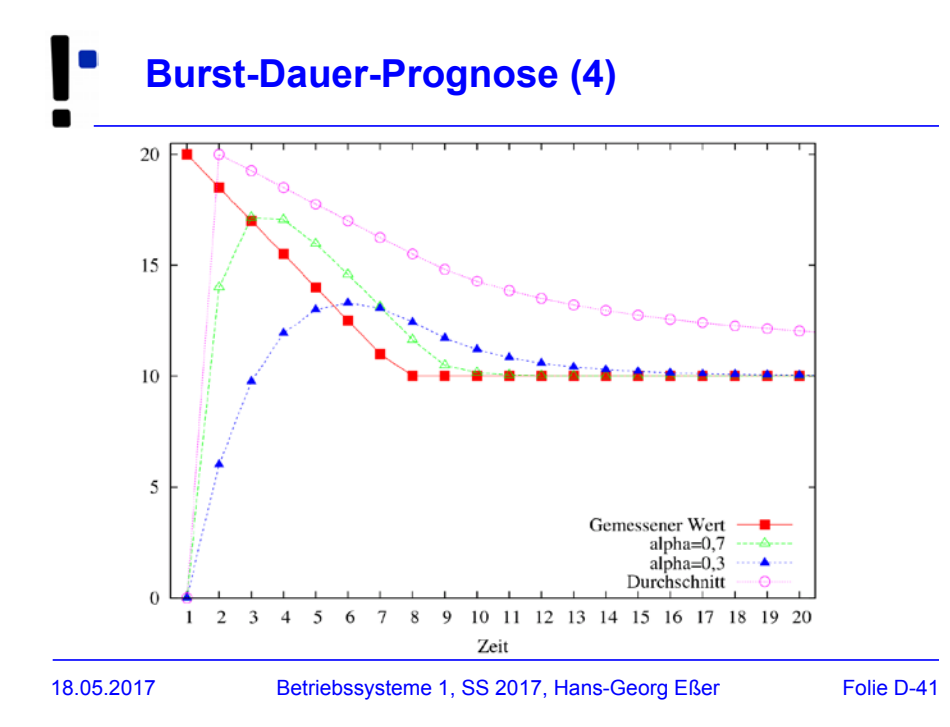

### **Shortest Remaining Time (SRT)**

SRT ähnelt SJF, aber:

- präemptiv (mit Unterbrechungen)
- Regelmäßig Neuberechnung, wie viel Restzeit die Prozesse noch benötigen werden
- Scheduler prüft Reihenfolge immer, wenn ein neuer Job erzeugt wird
- Für kürzeren (auch neuen) Job wird der aktive unterbrochen
- Wie bei SJF gute Laufzeitprognose nötig

### **SRT-Beispiel**

Altes FCFS-Beispiel: SRT unterbricht jetzt X: Denn Y kommt zwar später, ist aber kürzer

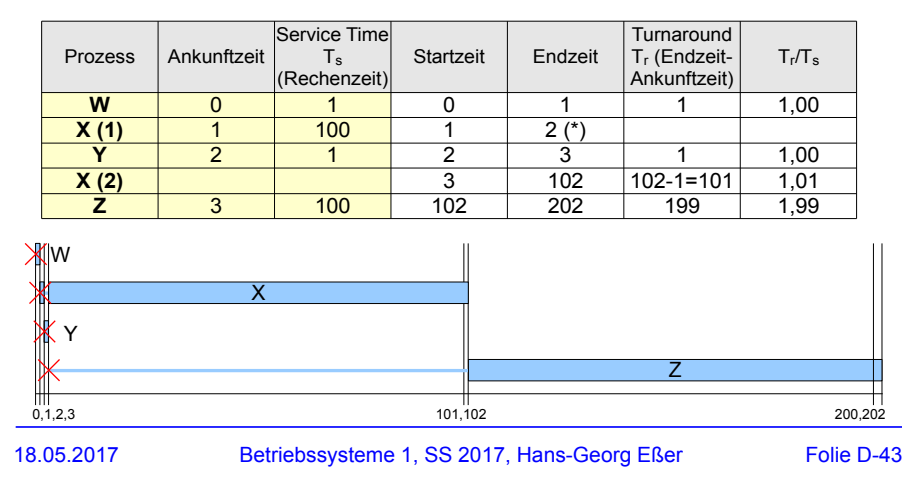

**SJF vs. SRT**

- Vorsicht (auch für Prüfung): SJF und SRT werden oft verwechselt.
- $\cdot$  "SJF < SRT"
	- $\cdot$  (SJF ist i.d.R. schlechter als SRT, weil es keine Unterbrechungen kennt)
	- dieser Vergleich gilt auch lexikalisch (Eselsbrücke)

### **Scheduler für interaktive Systeme**

### **Interaktive Systeme**

#### **Scheduling-Verfahren für interaktive Systeme**

- Round Robin
- Prioritäten-Scheduler
- Lotterie-Scheduler

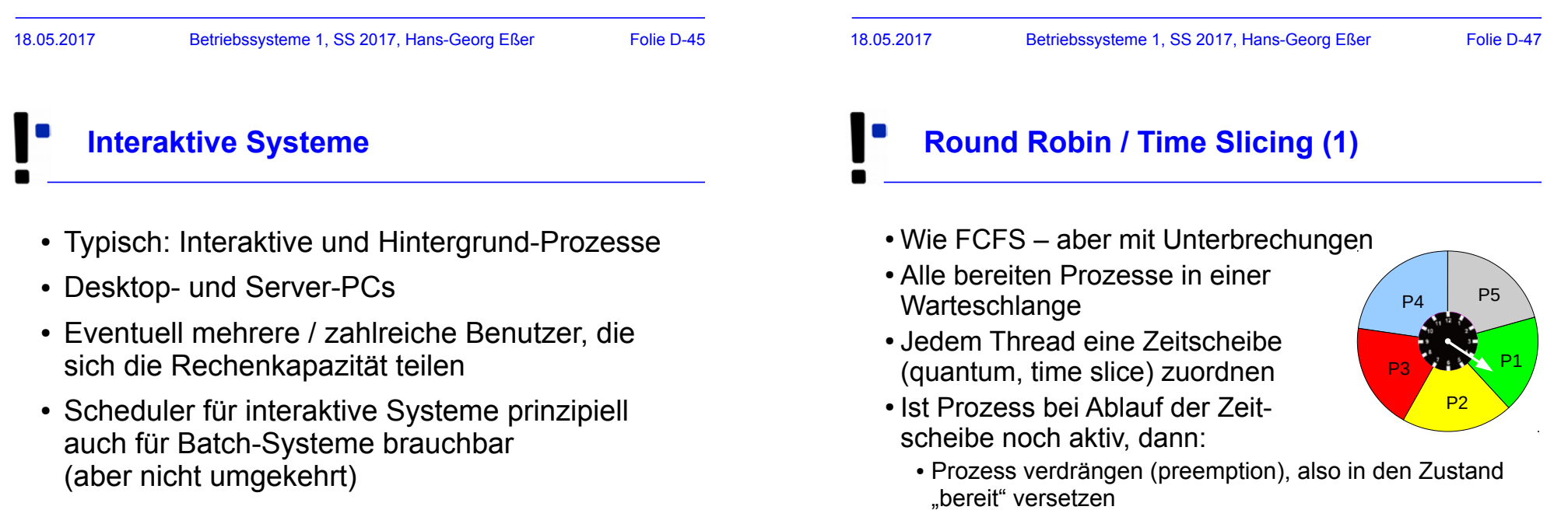

- Prozess ans Ende der Warteschlange hängen
- Nächsten Prozess aus Warteschlange aktivieren

# **Round Robin (2)**

- Blockierten Prozess, der wieder bereit wird, hinten in Warteschlange einreihen
- Kriterien für Wahl des Quantums:
	- Größe muss in Verhältnis zur Dauer eines Context Switch stehen
	- Großes Quantum: evtl. lange Verzögerungen
	- Kleines Quantum: kurze Antwortzeiten, aber Overhead durch häufigen Context Switch

### **Round-Robin-Beispiel**

#### Szenario: Drei Prozesse

- FCFS (einfache Warteschlange, keine Unterbrechung)
- Round Robin mit Quantum 2
- Round Robin mit Quantum 5

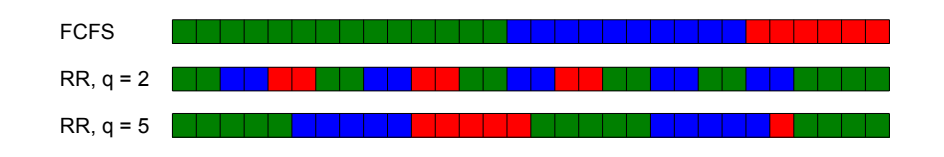

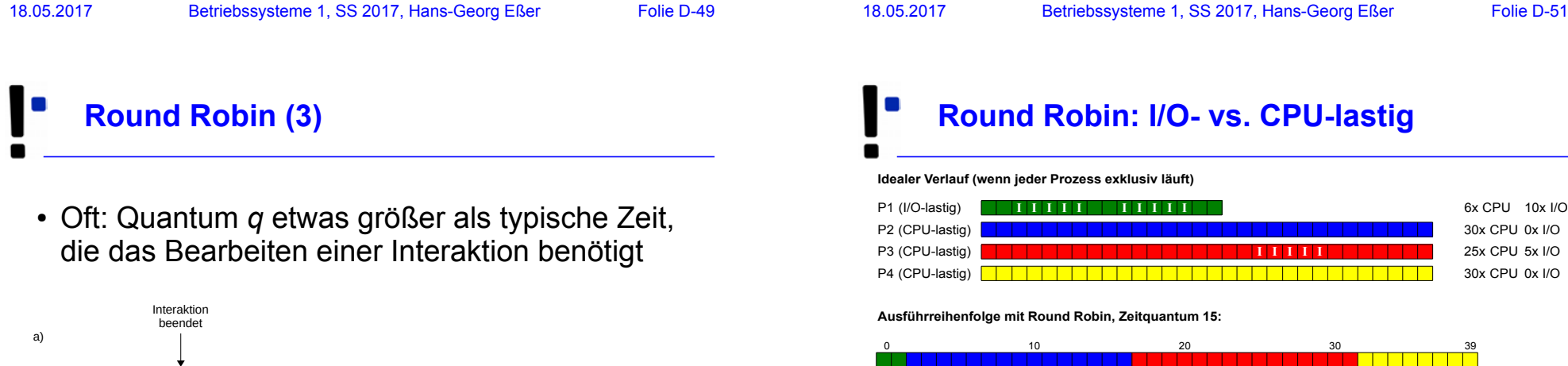

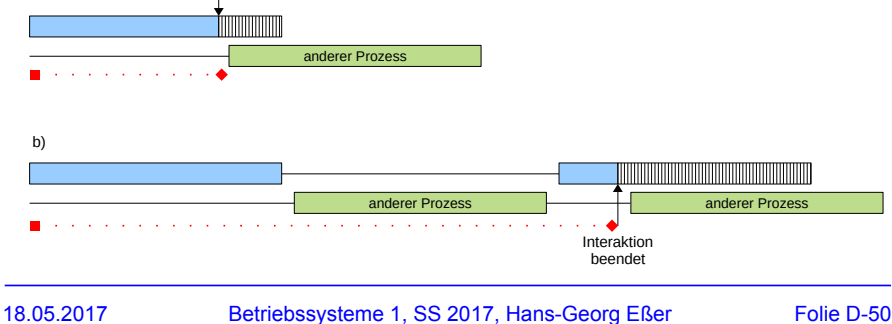

## **Round Robin: I/O- vs. CPU-lastig Idealer Verlauf (wenn jeder Prozess exklusiv läuft)**

#### P1 (I/O-lastig) **I I I I I I I I I I** 6x CPU 10x I/O P2 (CPU-lastig) **30x CPU** 0x I/O P3 (CPU-lastig) **I I I I I** 25x CPU 5x I/O P4 (CPU-lastig) 30x CPU 0x I/O

#### **Ausführreihenfolge mit Round Robin, Zeitquantum 15:**

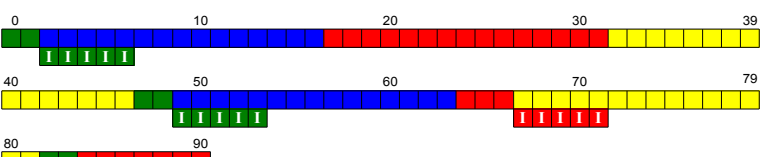

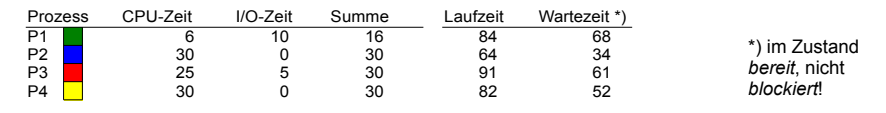

# **Virtual Round Robin (1)**

#### **Beobachtung:**

- Round Robin unfair gegenüber I/O-lastigen Prozessen:
	- CPU-lastige nutzen ganzes Quantum,
	- I/O-lastige nur einen Bruchteil

#### **Lösungsvorschlag:**

- Idee: Nicht verbrauchten Quantum-Teil als "Guthaben" des Prozesses merken
- Sobald blockierter Prozess wieder bereit ist (I/O-Ergebnis da): Restguthaben sofort aufbrauchen

18.05.2017 Betriebssysteme 1, SS 2017, Hans-Georg Eßer Folie D-53

### **Virtual Round Robin (2)**

- Prozesse, die Zeitquantum verbrauchen, wie bei normalem Round Robin behandeln: zurück in Warteschlange
- Prozesse, die wegen I/O blockieren und nur Zeit *u* < *q* ihres Quantums verbraucht haben, bei Blockieren in Zusatzwarteschlange stecken

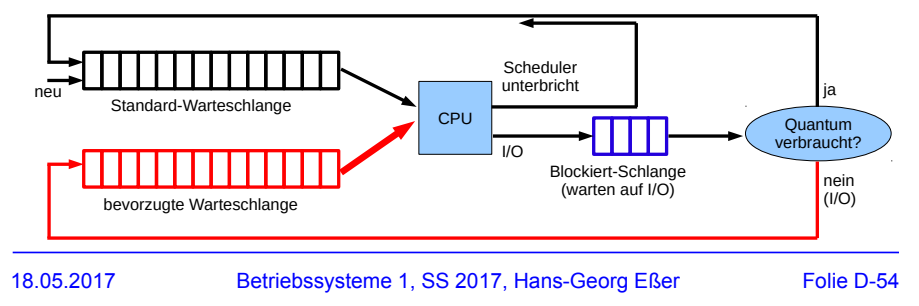

### **Virtual Round Robin (3)**

- Scheduler bevorzugt Prozesse in Zusatzschlange
- Quantum für diesen Prozess: *q–u* (kriegt nur das, was ihm "zusteht", was er beim letzten Mal nicht verbraucht hat)

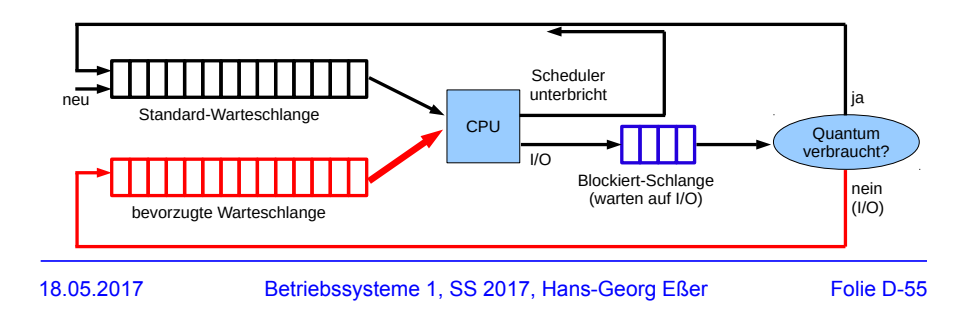

### **Prioritäten-Scheduler (1)**

- Idee:
	- a) Prozesse in Prioritätsklassen einteilen oder
	- b) jedem Prozess einen Prioritätswert zuordnen
- Scheduler bevorzugt Prozesse mit hoher Prior.
- Priorität
	- bei Prozesserzeugung fest vergeben
	- oder vom Scheduler regelmäßig neu berechnen lassen
- Scheduling kooperativ oder präemptiv

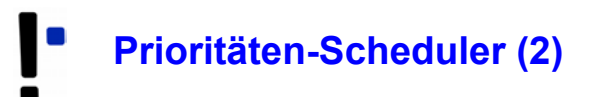

a) Mehrere Warteschlangen für Prioritätsklassen

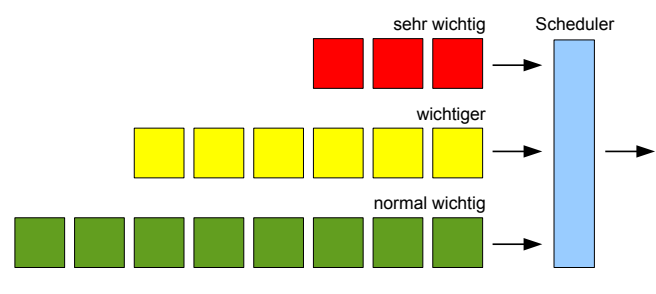

b) Scheduler sucht Prozess mit höchster Priorität \*)

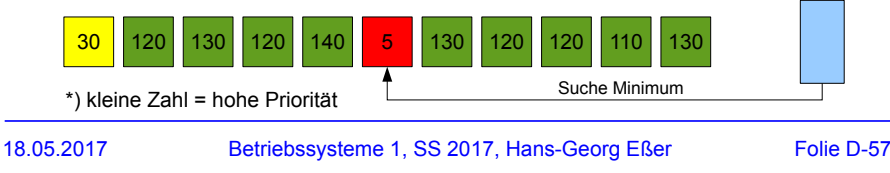

**Prioritäten-Scheduler (3)**

#### **Mehrere Warteschlangen**

- Prozesse verschiedenen Prioritätsklassen zuordnen und in jeweilige Warteschlangen einreihen
- Scheduler aktiviert nur Prozesse aus der höchsten nicht-leeren Warteschlange
- Präemptiv: Prozesse nach Zeitquantum unterbrechen
- Innerhalb der Warteschlangen: Round Robin

### **Prioritäten-Scheduler (4)**

#### **Keine Hierarchien, sondern individuelle Prozess-Prioritäten**

- Alle Prozesse stehen in einer Prozessliste
- Scheduler wählt stets Prozess mit der höchsten Priorität
- Falls mehrere Prozesse gleiche (höchste) Priorität haben, diese nach Round Robin verarbeiten

18.05.2017 Betriebssysteme 1, SS 2017, Hans-Georg Eßer Folie D-59

### **Prioritäten-Scheduler (5)**

**Prozesse können "verhungern" → Aging** 

#### **Prioritätsinversion:**

- Prozess hoher Priorität ist blockiert (benötigt ein Betriebsmittel)
- Prozess niedriger Priorität besitzt dieses Betriebsmittel, wird aber vom Scheduler nicht aufgerufen (weil es höher-prioritäre Prozesse gibt)
- Beide Prozesse kommen nie dran, weil immer Prozesse mittlerer Priorität laufen
- Ausweg: Aging

18.05.2017 Betriebssysteme 1, SS 2017, Hans-Georg Eßer Folie D-60

# **Prioritäten-Scheduler (6)**

#### **Aging:**

- Priorität eines Prozesses, der bereit ist und auf die CPU wartet, wird regelmäßig erhöht
- Priorität des aktiven Prozesses und aller nichtbereiten (blockierten) Prozesse bleibt gleich
- Ergebnis: Lange wartender Prozess erreicht irgendwann ausreichend hohe Priorität, um aktiv zu werden

### **Prioritäten-Scheduler (8)**

• Linux-Praxis: nice, renice siehe Folien B-58 bis B-62 (aus Foliensatz zu Prozessen)

#### 18.05.2017 Betriebssysteme 1, SS 2017, Hans-Georg Eßer Folie D-61

### **Prioritäten-Scheduler (7)**

#### **Verschiedene Quantenlängen**

- Mehrere Prioritätsklassen:
- 1. Priorität = 1 Quantum, 2. Priorität = 2 Quanten,
- 3. Priorität = 4 Quanten, 4. Priorität = 8 Quanten
- Prozesse mit hoher Priorität erhalten kleines Quantum.
- Geben sie die CPU vor Ablauf des Quantums zurück, behalten sie hohe Priorität
- Verbrauchen sie Quantum, verdoppelt Scheduler die Quantenlänge und stuft die Priorität runter – solange, bis Prozess sein Quantum nicht mehr aufbraucht

18.05.2017 Betriebssysteme 1, SS 2017, Hans-Georg Eßer Folie D-63

## **Lotterie-Scheduler (1)**

- Idee: Prozesse erhalten "Lotterie-Lose" für die Verlosung von Ressourcen
- Scheduler zieht ein Los und lässt den Prozess rechnen, der das Los besitzt
- Priorisierung: Einige Prozesse erhalten mehr Lose als andere

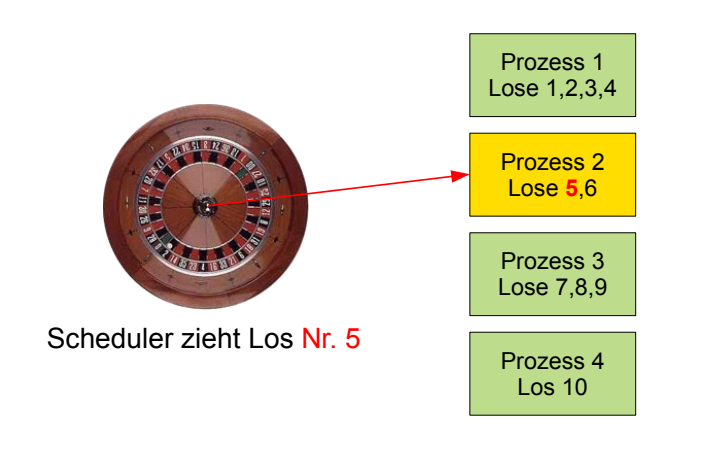

18.05.2017 Betriebssysteme 1, SS 2017, Hans-Georg Eßer Folie D-65

### **Lotterie-Scheduler (4)**

- Aufteilung der Rechenzeit nur statistisch korrekt
- In konkreten Situationen verschieden lange Wartezeiten möglich
- Je länger mehrere Prozesse laufen, desto besser ist erwartete CPU-Aufteilung

18.05.2017 Betriebssysteme 1, SS 2017, Hans-Georg Eßer Folie D-67

### **Lotterie-Scheduler (3)**

- Gruppenbildung und Los-Austausch:
	- Zusammenarbeit Client / Server
	- Client stellt Anfrage an Server, gibt ihm seine Lose und blockiert
	- Nach Bearbeitung gibt Server die Lose an den Client zurück und weckt ihn auf
	- Keine Clients vorhanden?  $\rightarrow$  Server erhält keine Lose, rechnet nie

### **Scheduling auf Multi-CPU-Systemen**

- Multitasking auf einzelnen CPUs (oder nicht?)
- CPUs gleich-behandeln oder Master/Slaves?
- Zuordnung Prozess  $\leftrightarrow$  CPU: fest/variabel?
- BS-Instanz auf jeder CPU (was passiert, wenn zwei Scheduler denselben Prozess auswählen?)
- Gang Scheduling

Literatur: William Stallings, "Operating Systems -Internals and Design Principles", Kapitel 10